#### 待ち行列シミュレーション

#### この資料の到達目標

• 待ち行列の数理について理解する – システム内のジョブ総数 – 待ち行列の長さ 待ち行列で重要な量

• 待ち行列の定常状態の意味を理解する – 状態遷移 – 定常確率 「確率」を使って、待ち行列の 振る舞いをとらえる

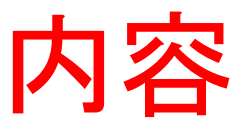

- 基本的な待ち行列 (M/M/1/1 待ち行列)による 説明
	- 待ち行列の長さ
	- システム内のジョブ総数
	- 状態遷移
	- 定常状態,定常確率
- M/M/1 待ち行列 – M/M/1/1 との違い
- M/M/S
	- 「M/M/S」の意味

待ち行列とは

スタックとキュー

• スタック

- データの挿入と取り出しの両方を列の一方の 端から行う
- キュー
	- 一方の端から挿入を,もう一方の端から取り 出しを行う
	- 取り出されるのは最も古いデータ
	- 最初に入れたデータが最初に取り出される
	- **FIFO**(first-in-first-out,先入れ先出し)と呼ぶ

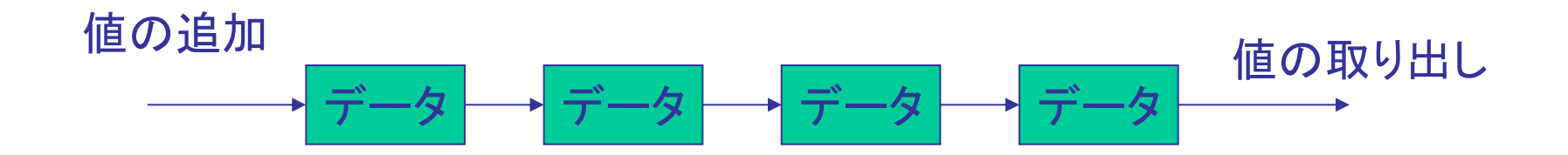

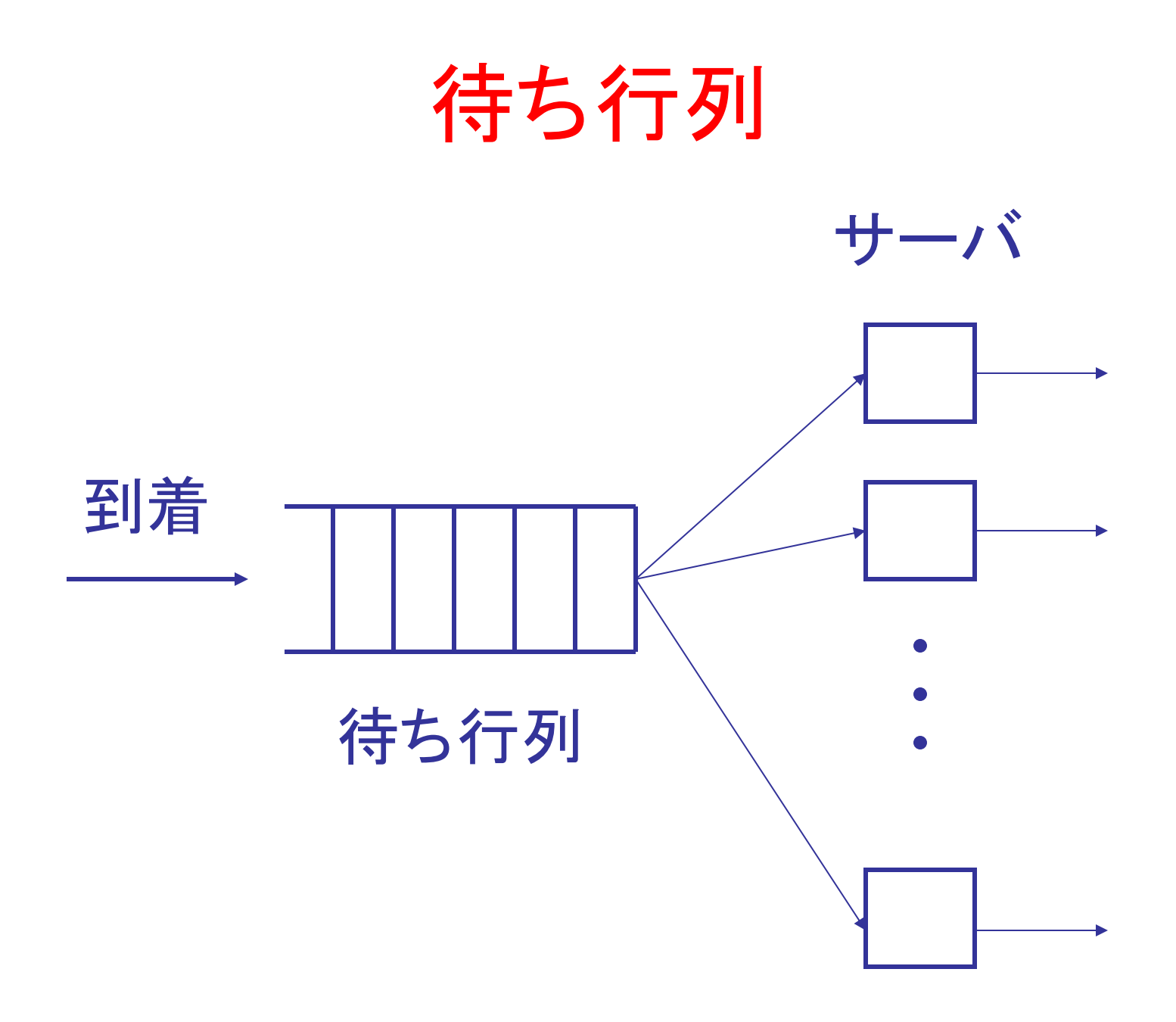

### 待ち行列

• 処理を受けるために順番待ちをする人が なす列

– 銀行の窓口や入場券売り場など

#### 待ち行列の長さ/システム内のジョブ総数

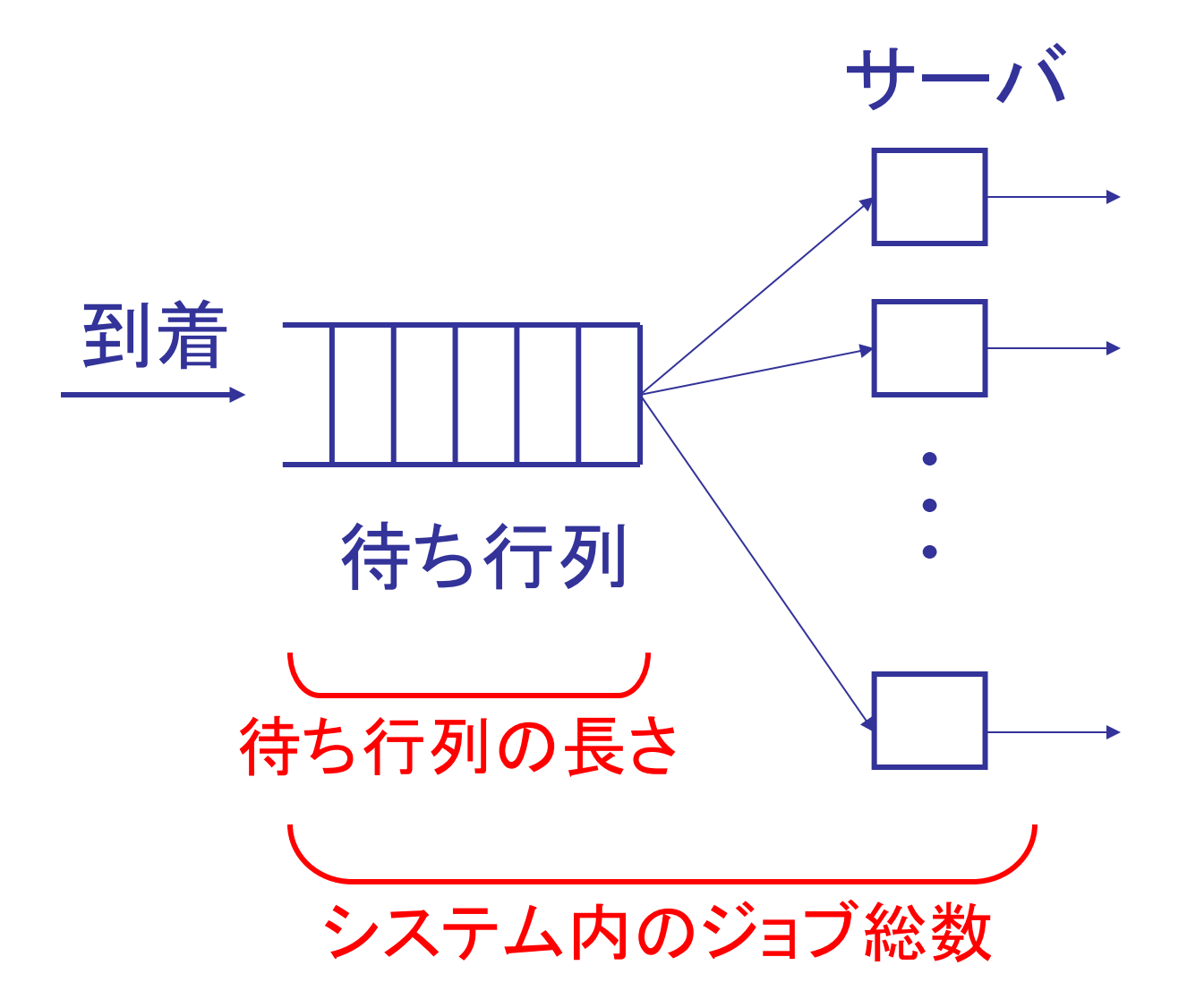

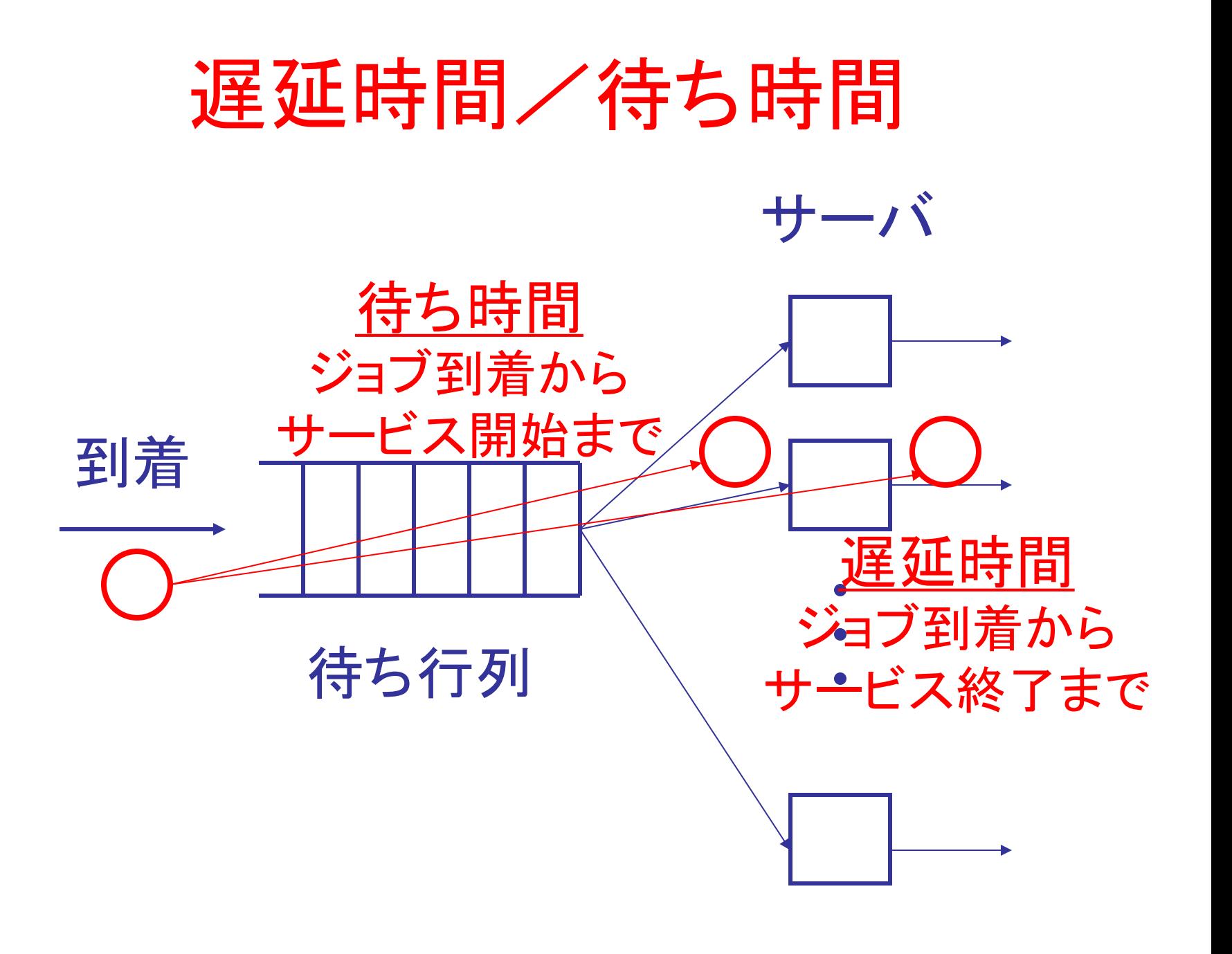

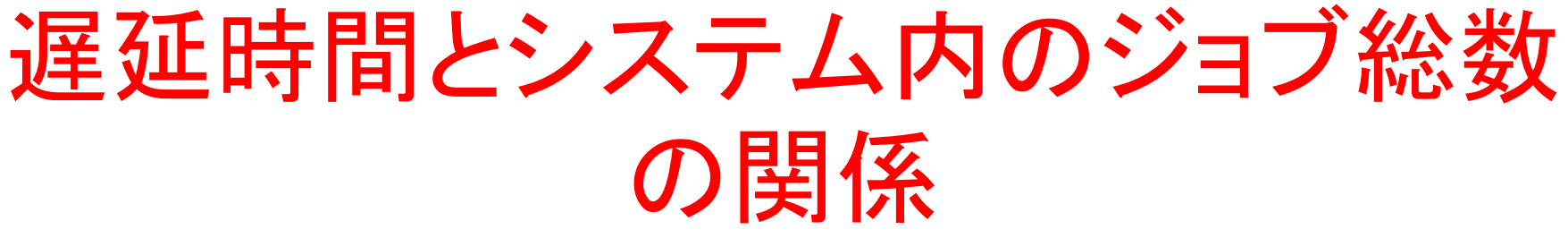

#### $\lambda D = N$

- D: 「遅延時間」の平均
- N: 「システム内のジョブ総数」の平均

#### $\lambda$ DW = NW

DW: 「待ち時間」の平均 NW: 「待ち行列の長さ」の平均

以下,システム内のジョブ総数,待ち行列の 長さを考える

### ケンドール記法 X/Y/Z

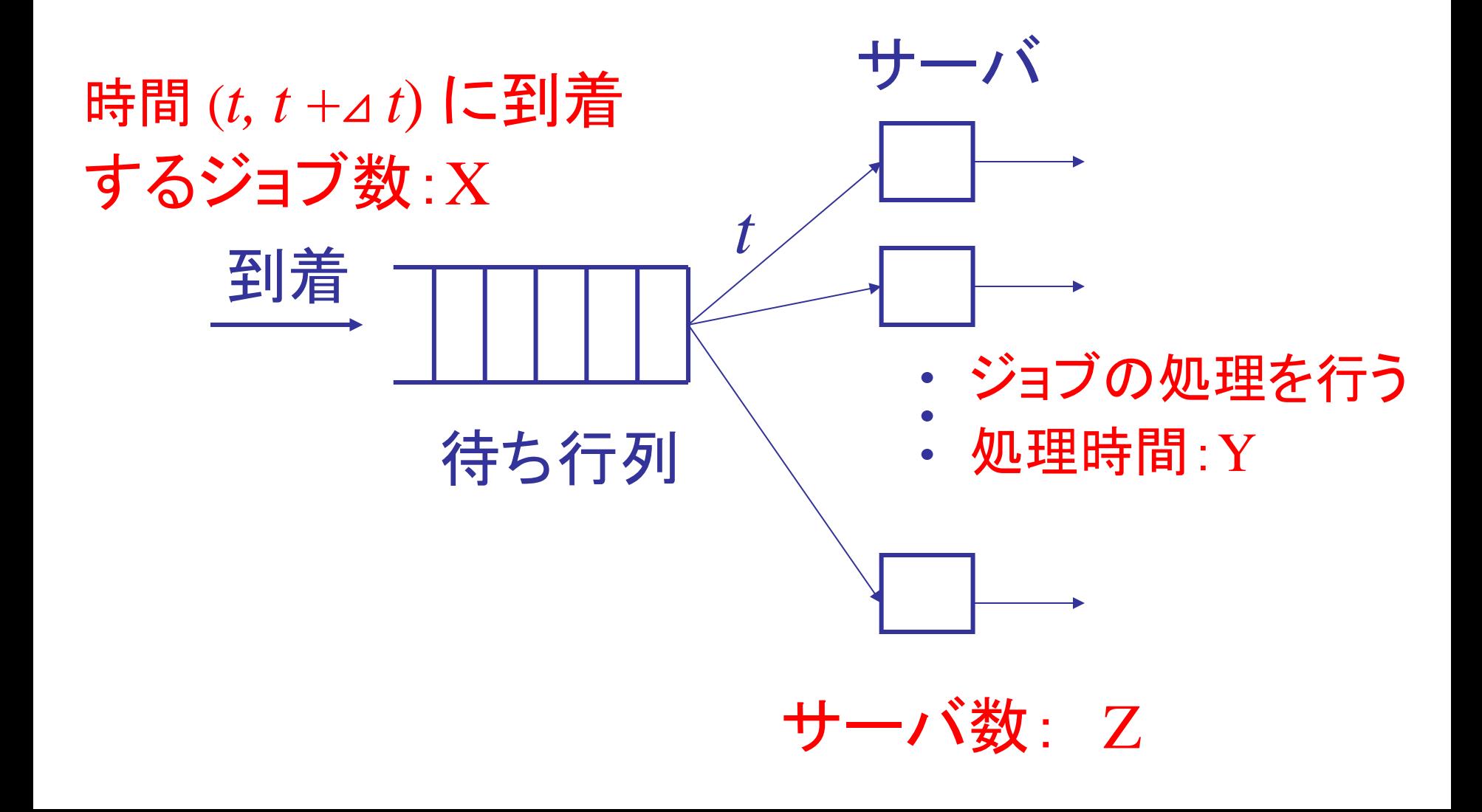

### ケンドール記法 X/Y/Z/K

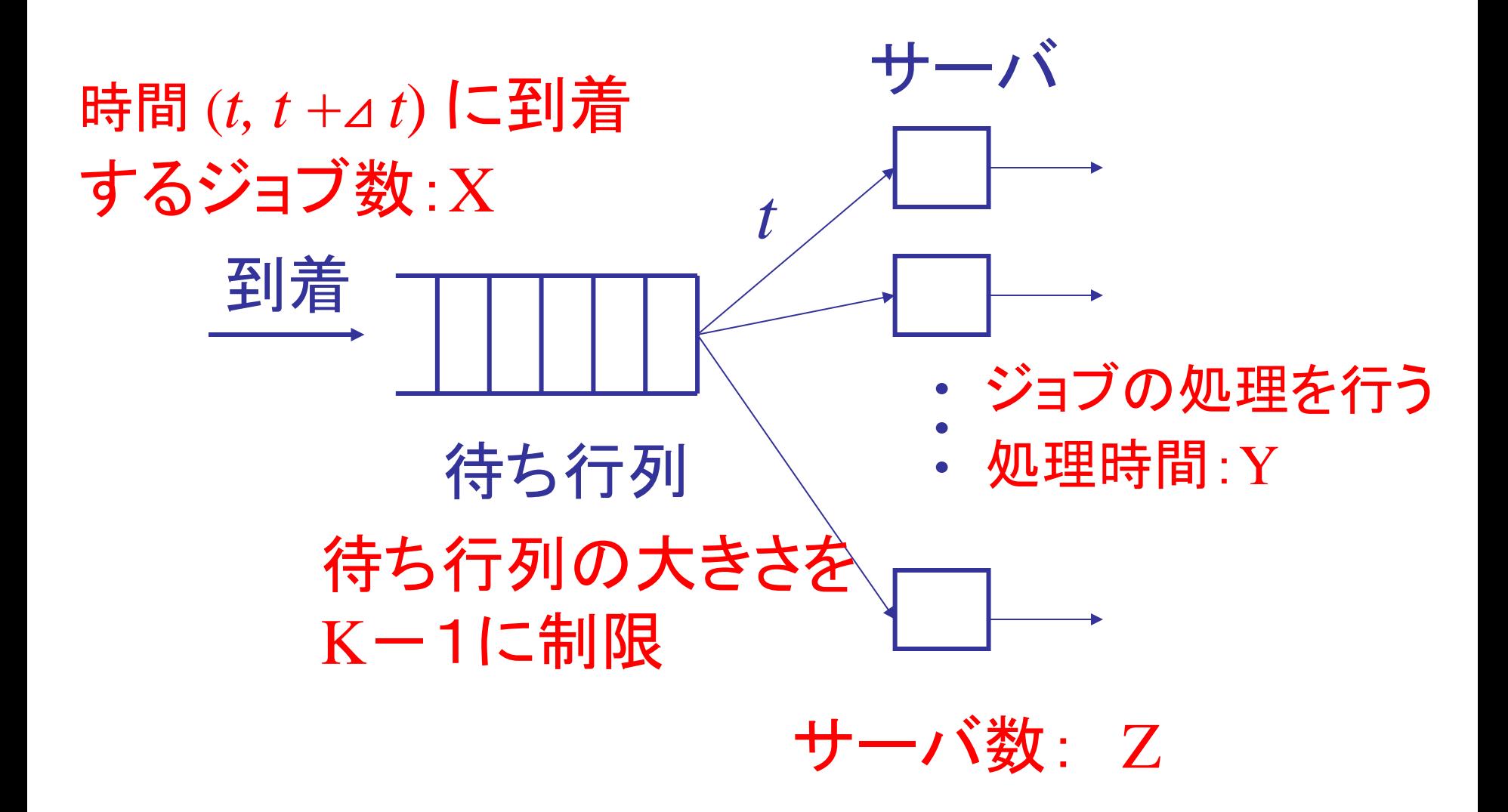

# 「待ち行列の大きさ制限」

- 待ち行列の大きさに限りがある – 待ち行列の最大長が K-1 に制限されるとき, システム内のジョブ総数は K に制限される
- 特に K=0 ならば
	- すでにサーバが他のジョブを処理中
		- 到着したジョブは棄却される(待ち行列に入らな い)
	- サーバがジョブを処理していない
		- 到着したジョブは直ちに処理される

## ケンドール記法

#### X/Y/Z/K

- X: 到着過程
- Y: 処理時間分布
- Z: サーバ数
- K: 待ち行列の大きさ制限
	- (待ち行列の最大長:K-1)

#### X/Y/Z 待ち行列の大きさに制限無し

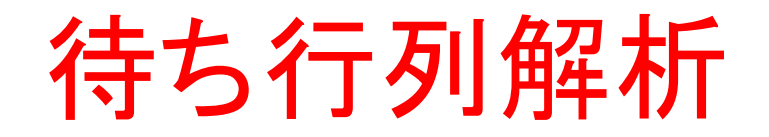

### 待ち行列解析

• 待ち行列の長さはいくらか

• システム内のジョブ総数はいくらか

• ジョブの遅延時間はいくらか

• ジョブの待ち時間はいくらか

手順

- 待ち行列の長さ,システム内のジョブ総数の分布 を求めたい
- 「システムの状態」と「状態遷移」を考えて,待ち 行列の長さ, システム内のジョブ総数を算出する – システムの状態:P0, P1, P2, ・・・ (添字は,システム内のジョブ総数)
- 定常状態で考える
	- システム内のジョブ総数は,初期状態の影響を受ける
	- t→∞では,システムの状態は定常確率に漸近する (初期状態を無視できる)

方針

- X: 到着過程 →ポアソン分布のみを考える Y: 処理時間分布 →指数分布のみを考える Z: サーバ数 →最初は1とする.あとで増やす
- K: 待ち行列の大きさ制限

→最初は1とする.あとで増やす

#### 平均到着率

- 単位時間に到着するジョブの平均値
- 待ち行列に加わろうとするジョブのやってく る頻度

## 到着率λのポアソン分布

#### • ジョブの到着がランダム

- 「時間 (*t, t* +⊿ *t*) に到着するジョブ数」に注目 – ⊿ *t* に比例して増加 – 平均値: λ⊿<sup>t</sup>
- λは単位時間あたりの平均ジョブ数

## ポアソン分布

- 同じ幅をもった時間区間あたりの到着の仕 方は,時刻に依存しない
- 共通部分のない時間区間たちのそれぞれ の到着の仕方は独立である
- 同時刻に2人のジョブがやってくることはな い
- ごく短い時間 ⊿tの間にジョブが1人来る確 率はλ⊿t

#### 平均処理率

- 単位時間に処理を受けるジョブの平均値
- 処理がどの程度で行われているかの尺度

## 処理率μの指数分布

- ジョブの完了時刻がランダム
- 「あるジョブの処理の完了から次のジョブ の完了までの時間」に着目 – 平均値: 1/μ
- μは単位時間あたりの平均ジョブ完了数 – サーバがジョブを処理中の間,⊿<sup>t</sup> 内に完了 する処理数: μ⊿<sup>t</sup>

#### 指数分布

- 進行中の処理が終了する確率は,それま でに処理に要した時間に依存しない
- ある時刻に開始される処理は,それ以前 に行われた処理や到着に依存しない
- ごく短い時間 ⊿tの間に処理が1つ終了す る確率は μ⊿t

## 「分布」の種類

- M: ポアソン分布/指数分布 Ek: k相のアーラン分布 D: 一定分布 G: 一般分布
- GI: 独立性を有する一般分布

### 微小時間の意味

- 微小時間 ⊿tの間に到着するジョブ: – たかだか1人
- 時間 ⊿tの間に終了する処理:

– たかだか1つ

• 時間 ⊿tの間に「ジョブの到着」「処理 の終了」が同時になされることはない

## M/M/1/1 待ち行列

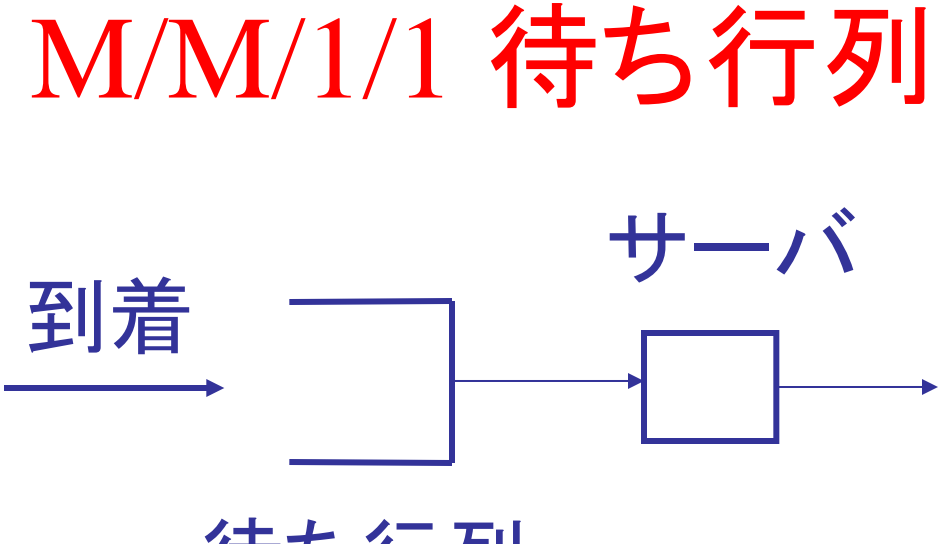

待ち行列

- ジョブの到着: ランダム
- ジョブの完了時刻: ランダム
- サーバの個数: 1個
- 待ち行列の大きさ: 0個(K-1=0なので)

### システム処理能力ρ

 $\rho = \lambda/\mu$ 

- λ⊿t: 「時間 (*t, t* +⊿ *t*) に到着するジョブ数」の 平均
- μ⊿*t*: 「サーバがジョブを処理中の間, ⊿*t* 内 に完了する処理数」の平均

待ち行列の大きさに限りがないとすると: λ < μ ( つまりρ<1)である必要がある (さもないと待ち行列があふれる)

#### サーバの状態遷移

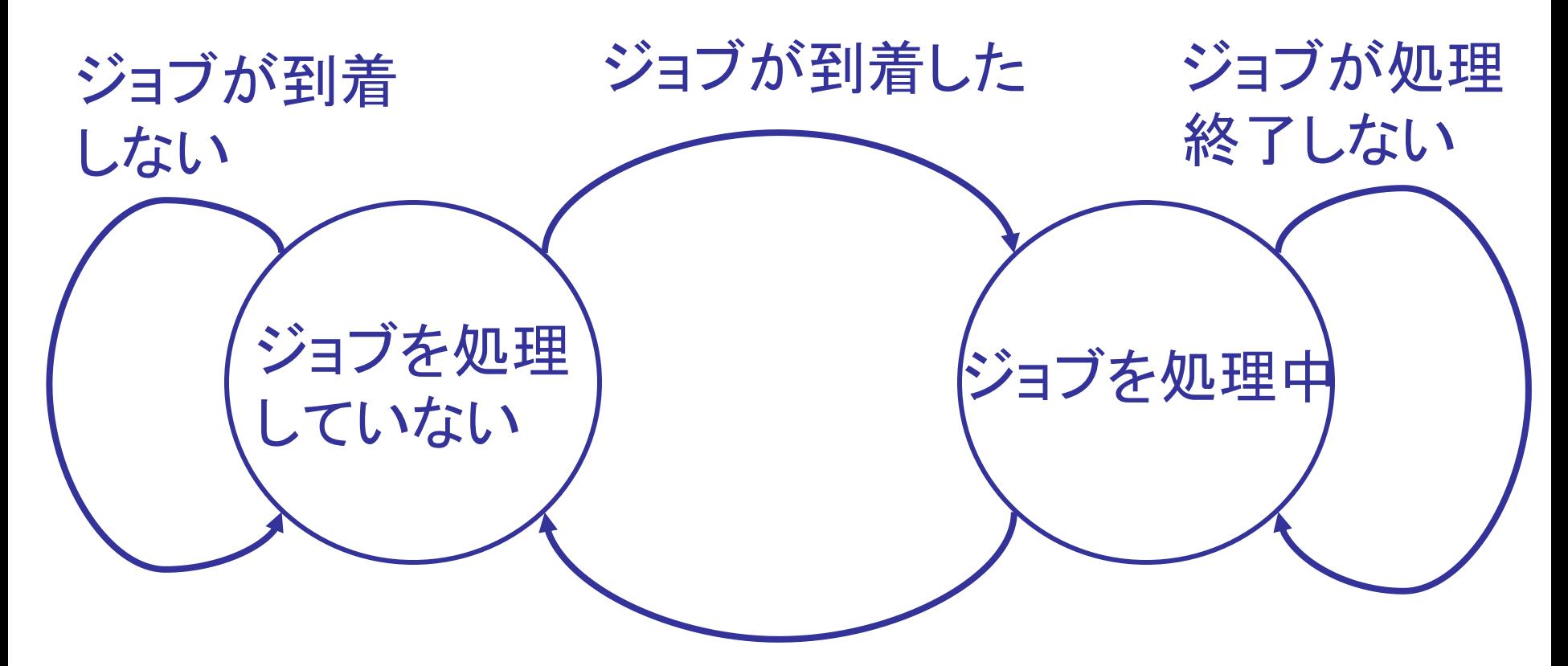

全てのジョブが処理終了した

#### M/M/1/1 サーバの状態

• ジョブを処理中: P1

• ジョブを処理していない: P0

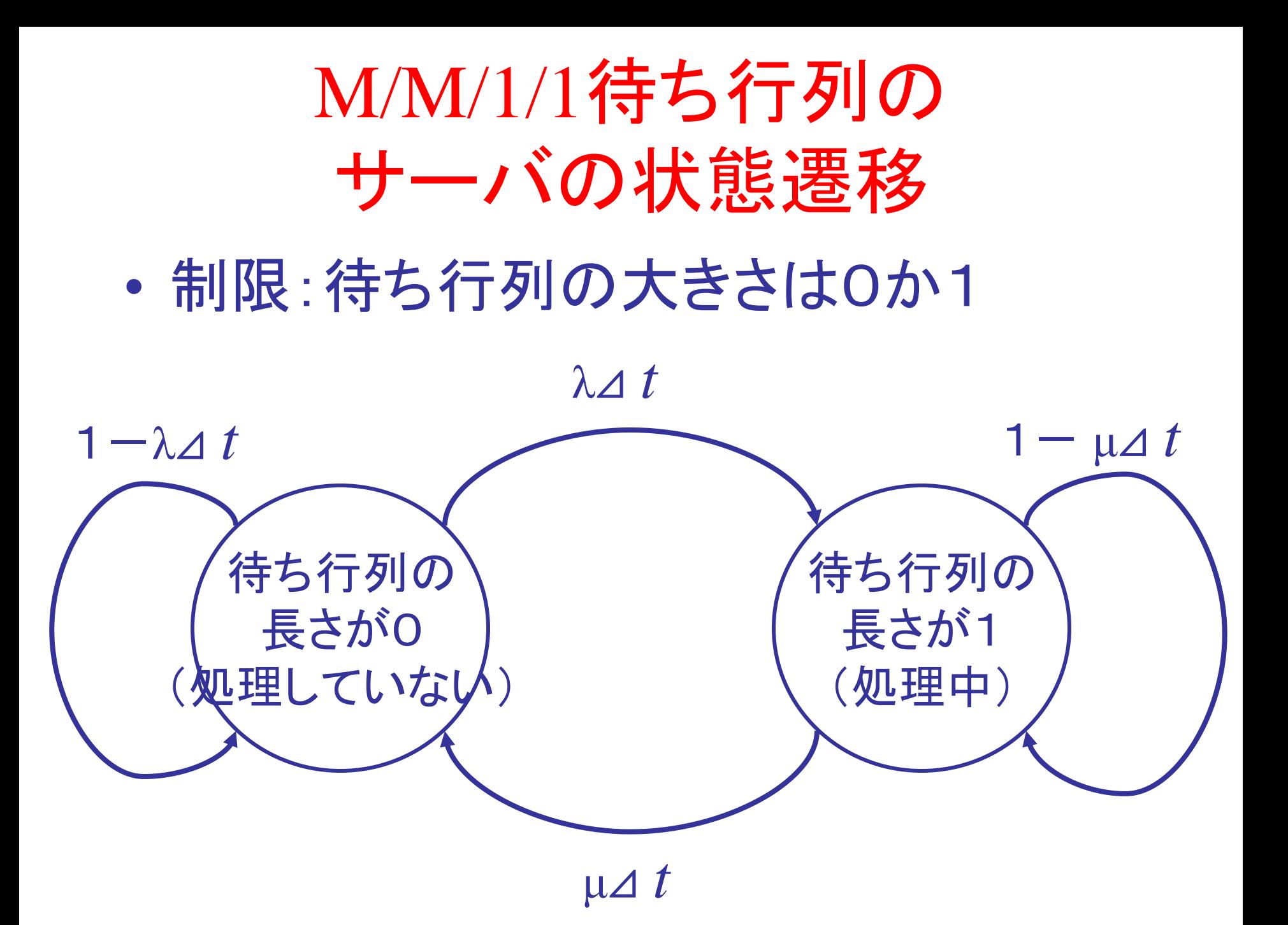

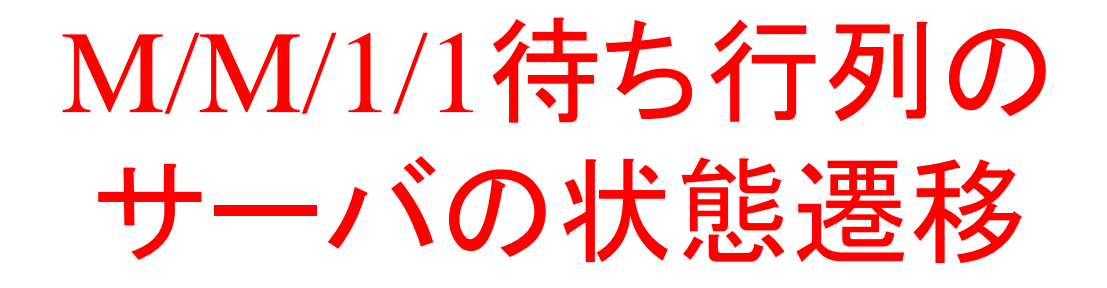

#### $P0(t+Δt) = (1-λΔt)P0(t) + μΔtP1(t)$

 $P_1(t + \Delta t) = \lambda \Delta t P_0(t) + (1 - \mu \Delta t) P_1(t)$ 

定常確率

$$
\lim_{t\to\infty} \text{Po}(t), \lim_{t\to\infty} \text{P}_1(t) \leq \mathbf{\ddot{R}} \, \mathbf{\ddot{\&}} \, \mathbf{\ddot{\&}} \, \mathbf{\ddot{\&}}
$$

*t*→∞ のとき P0(*t*) →P0, P1(*t*)→P1 (収束する)と仮定する

*d* P0( *t* ) *dt =* -λP0(*t*) +μP1(*t*) だが(理由は後述) 仮定より,*t*→∞ のとき *<sup>d</sup>*P0( *<sup>t</sup>* ) *dt*  $= 0$  なので

 $-\lambda P_0 + \mu P_1 = 0$ 

$$
\text{Im } P_0 + P_1 = 1 \text{ in } P_0 = \frac{\mu}{\lambda + \mu}, P_1 = \frac{\lambda}{\lambda + \mu}
$$

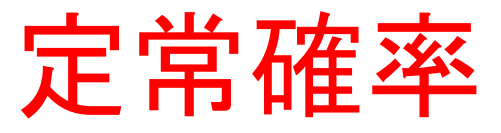

 $P0(t+Δt) = (1-λΔt)P0(t) + μΔtP1(t)$ 

 $P0(t + \Delta t) - P0(t) = -\lambda \Delta t P0(t) + \mu \Delta t P1(t)$ 

 $= -\lambda P_0(t) + \mu P_1(t)$  $= -(\lambda+\mu)P_0(t)+\mu$ ⊿ *t*  $P_0(t + \Delta t) - P_0(t)$ ⊿ *t*  $P_0(t + \Delta t) - P_0(t)$  $(P_0(t) + P_1(t) = 1$ から)

P0(*t*)の方程式が求まった

定常確率

$$
\lim_{\Delta t \to 0} \frac{\text{Po}(t + \Delta t) - \text{Po}(t)}{\Delta t} = -(\lambda + \mu)\text{Po}(t) + \mu
$$

$$
\frac{d \text{Po}(t)}{dt} = -(\lambda + \mu)\text{Po}(t) + \mu
$$

#### これは P0( t ) の微分方程式

$$
P_0(t) = \frac{\mu}{\lambda + \mu} + (P_0(0) - \frac{\mu}{\lambda + \mu}) e^{-(\lambda + \mu)t}
$$

$$
\lim_{\Delta t \to 0} \text{Po}(t) = \frac{t^2}{\lambda + \mu}
$$

#### 定常状態における性質

 $-\lambda P_0 + \mu P_1 = 0$ 

つまり λ⊿ t lim P0(t) = μ⊿ t lim P1(t) t→∞ t→∞ 新たなジョブが⊿ t 以内に到着する確率 処理中のジョブが⊿ t 以内に完了する確率

#### M/M/1/1 まとめ

• 定常状態でのサーバの状態

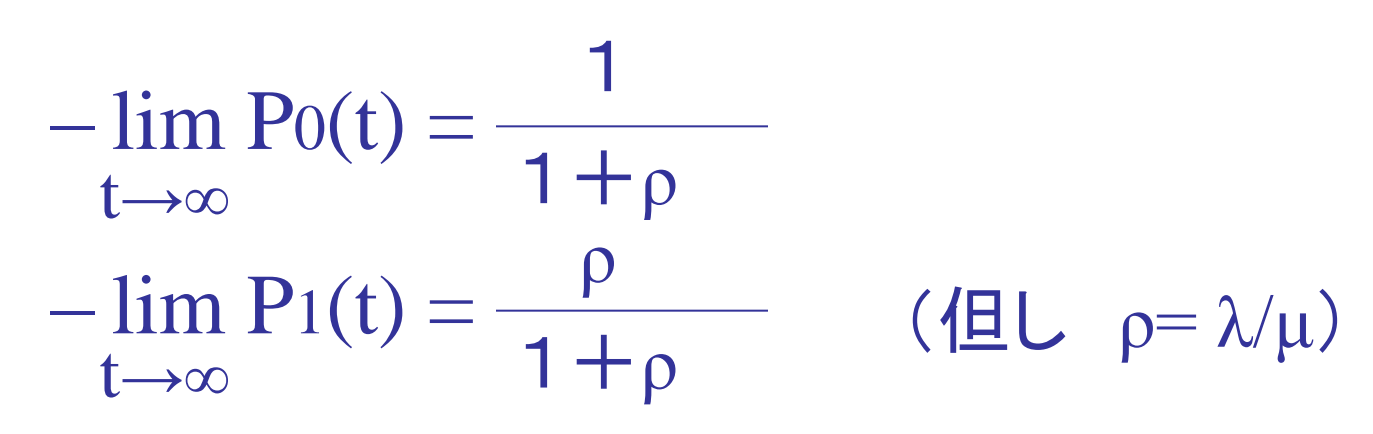

• 定常状態でのサーバ内のジョブ総数

– 0である確率: lim P0(t),1である確率:lim P1(t) t→∞ t→∞

M/M/1 待ち行列

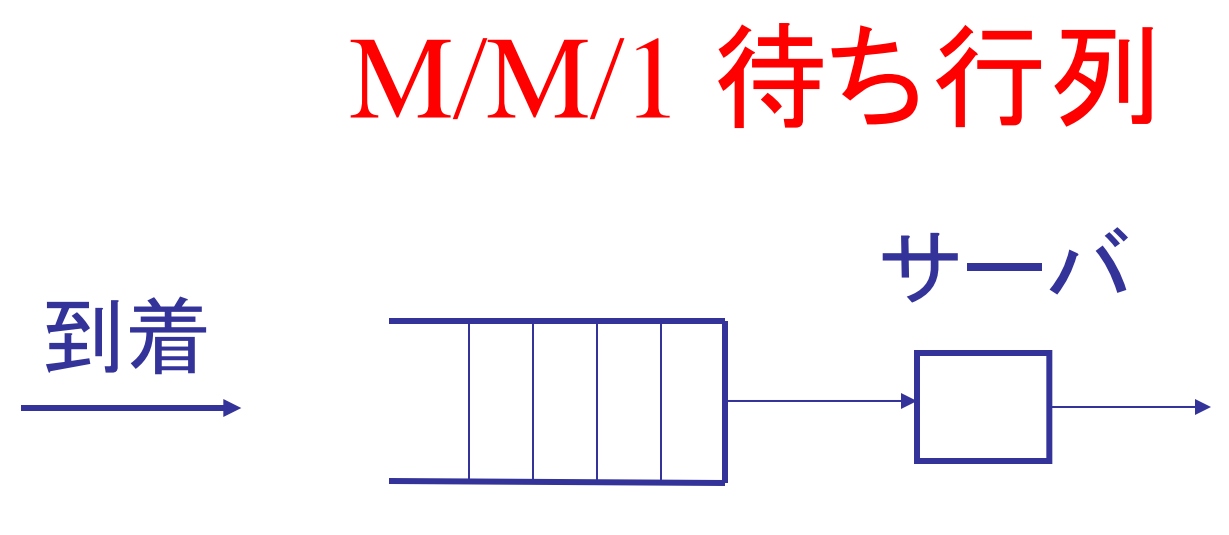

待ち行列

- ジョブの到着: ランダム
- ジョブの完了時刻: ランダム
- サーバの個数: 1個
- 待ち行列の大きさ: 制限なし

## M/M/1 待ち行列

- 処理の窓口は1つ
- 処理を受けるための列は1つ
- いったん行列に加わったら,処理を受ける まで待ち続ける
- ジョブの到着の仕方はポアソン分布に従う
- 処理時間の分布は指数分布に従う

#### 時刻t+⊿tにジョブが1個もない確率

- 時刻tにジョブが n 個ある確率:  $\ P_n(t)$ とおく  $(n=0,1,2,\dots)$
- 時刻 t+⊿t にジョブが1個もいないのは、次のいずれか の場合
- 1. ジョブが1個もいなくて, ⊿tに新たなジョブが来なかった  $P(A)=P_0(t)*(1-\lambda\Delta t)$ 
	- 2. 1個のジョブが処理を受けていて, ⊿tの間に処理が終了した  $P(B)=P_1(t)^*\mu\Delta t$
- これらは独立な事象なので,

 $P_0(t+\Delta t) = P_0(t)^*(1-\lambda\Delta t) + P_1(t)^* \mu\Delta t$ 

続き

•  $P_{n}(t)$  は, 時刻に依存しない $($ 定常状態 $)$ と 考えて

 $P_n(t + \Delta t) = P_n(t)$ 

• 前ページの式に代入すると

 $P_0(t)$  λΔ t= $P_1(t)$ μΔt

• つまり

 $P_0(t) \lambda = P_1(t) \mu$ 

# $P_{n}(t)$

- 時刻が t から t + ⊿t になった時点で, ジョブの 総数が n である場合は以下の3通り
	- 時刻tに n 個で, 新たなジョブが到着せず, 処理も 終了しなかった

 $P(A) = P_n(t) * (1-\lambda \Delta t) * (1-\mu \Delta t)$ 

 $= P_n(t) * (1 - \lambda \Delta t - \mu \Delta t)$ 

– 時刻 t に n-1個で,新たなジョブが1つ到着した

 $P(B) = P_{n-1}(t) * \lambda \Delta t$ 

– 時刻 t に n+1 個で,ジョブの処理が1つ終了した  $P(C) = P_{n+1}(t) * \mu \Delta t$ 

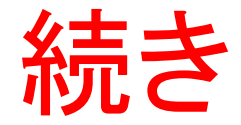

• P<sub>n</sub>(t+⊿t)=P(A)+P(B)+P(C)から  $P_{n}(t)(\lambda + \mu) = P_{n-1}(t)\lambda + P_{n+1}(t)\mu$ 

#### M/M/1 待ち行列

 $\lambda P0 = \mu P1$ 

#### $(\lambda+\mu)P_1 = \lambda P_0 + \mu P_2$

 $(\lambda+\mu)P_i = \lambda P_{i-1} + \mu P_{i+1}$ 

### M/M/1 待ち行列

 $P_1 = \rho P_0$  $P_2 = (1+\rho)P_1 - \rho P_0$  $= (1+\rho) \rho P_0 - \rho P_0$  $=$  ρ $\mathbf{\hat{P}}0$  $\overline{P}i = \rho \dot{P}0$  $-$ 方,  $\Sigma$ Pi=1 なので Pi =  $(1-\rho)\rho^{-1}$ 

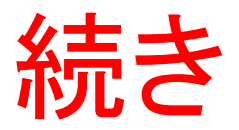

### $\Sigma$ Pi = 1 つまり,  $P_0(t)^*(1+\rho+\rho+\cdots) = 1$

- $\rho \geq 1$ – 処理できるジョブ数より, やってくる方が多い – 1+ρ+ρ+・・・は発散する
- $\cdot \rho$   $\leq$  1 – 1+ρ+ρ+・・・=1/(1-ρ) (発散しない)  $-P_0(t)=1-\rho$

\n
$$
\begin{aligned}\n \mathbf{P} \cdot \mathbf{D} \cdot \mathbf{S} &= \mathbf{D} \cdot \mathbf{P} \cdot \mathbf{P} \\
 \mathbf{N} &= \mathbf{\Sigma} \mathbf{n} (1 - \rho) \rho \quad \mathbf{n} \\
 &= \frac{\rho}{1 - \rho} \\
 \mathbf{N} \mathbf{w} &= \mathbf{\Sigma} (\mathbf{n} - 1) \mathbf{P} \mathbf{n} \\
 &= \mathbf{\Sigma} \mathbf{n} \mathbf{P} \mathbf{n} - (1 - \mathbf{P} \mathbf{0}) \\
 &= \mathbf{N} - (1 - \mathbf{P} \mathbf{0}) \\
 &= \frac{\rho}{1 - \rho}\n \end{aligned}
$$
\n

#### 平均ジョブ数

• 平均ジョブ数をLとおくと

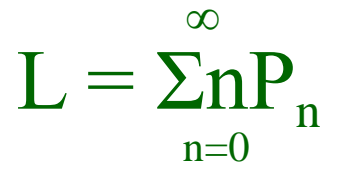

• Lを計算すると  $L=\frac{P}{1-\rho}$ ρ

- 処理を受けているジョブを含まない待ち行 列内の平均ジョブ数:  $\rm L_q$  $L_q = \sum_{n=1}^{\infty} (n-1) P_n$  $=\stackrel{\sim}{\Sigma}$ (n-1)(1-ρ)ρ<sup>n</sup> ∞  $n=1$ ∞ ∞
	- $= \rho \sum (n-1)(1-\rho)\rho^{n-1}$  $=$ ρΣn(1-ρ)ρ<sup>n</sup>  $n=1$  $\overline{n=}$ ∞

$$
=\rho\Sigma_{n=1}^{\infty}P_n
$$

$$
= \rho L
$$
  

$$
L_q = \frac{\rho^2}{1-\rho}
$$

#### 平均待ち時間

• ジョブが並びはじめて処理を受け始めるま での時間の平均: W<sup>q</sup>

$$
L_q = \lambda W_q
$$

• このことから

$$
W_q = \frac{L_q}{\lambda} = \frac{\rho}{\lambda(1-\rho)} = \frac{\rho^2}{\mu(1-\rho)}
$$

M/M/S 待ち行列

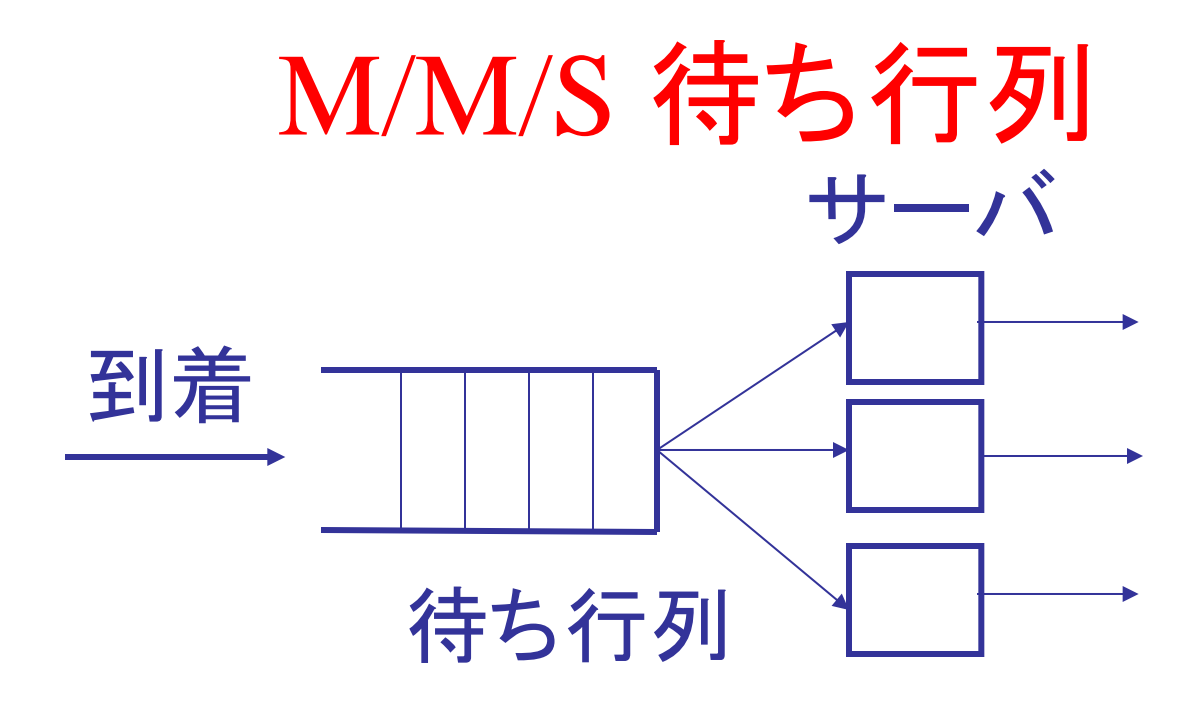

- ジョブの到着: ランダム
- ジョブの完了時刻: ランダム
- サーバの個数: S個
- 待ち行列の大きさ: 制限なし

## M/M/S 待ち行列

$$
N = \left(\sum_{n=1}^{S-1} \frac{(s_\rho)^n}{(n-1)!} + \sum_{n=1}^{S-1} \frac{n(s_\rho)^n}{s^{n-S}}\right) P_0
$$

 $D = \frac{N}{a}$ λ

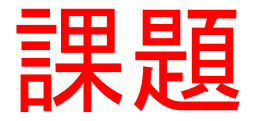

• 待ち行列プログラムを作成し,実行せよ

– λとμをいろいろ変化させて実行せよ

- また, λ > μのときの振る舞いを確認せよ

```
サンプルプログラム
```

```
\#include\ltstdio.h>#include \ltstdlib.h>\#include \lttime.h>
main()
{
```

```
FILE *outfile;
int t,out[20], t_max; /*⊿tをtとする*/
long int n;
float ramda,myu,n_sum,r;
if ((outfile=fopen("output.dat", "w")) == NULL) {
  printf("can't open file %s¥n", out); 
  exit(0);}
printf("Input (\lambda, \mu, T):");
scanf("%f,%f,%d", &ramda, &myu, &t_max); 
srand((unsigned int)time(NULL)); /* ランダム関数を初期化 */
n=0; /*行列の初期ジョブ数は0*/
n sum=0;
```

```
for (t=0; t \le t max;t+)
{ 
   /* tがt_maxになるまでシュミレーション*/
  r = (double)rand() / ((double)RAND_MAX ); /* 0≦r≦1のランダムな実数 */
  if ((n!=0) \& (myu>=r)) {
    n=n-1; /* 処理を受ける*/
  }
  r = (double)rand() / ((double)RAND_MAX ); /* 0≦r≦1のランダムな実数 */
  if (ramda\geq=r) {
    n=n+1; /* ジョブが到着 */
  }
  fprintf(outfile,"\Delta t = \% d ジョブ数 = %d\text{In}",t,n); /*ファイルに出力*/
  n_sum=n_sum+n;
}
fprintf(outfile,"¥n¥n平均ジョブ数 = %f¥n",n_sum/t_max); 
 fclose(outfile);
```
}